## iCert

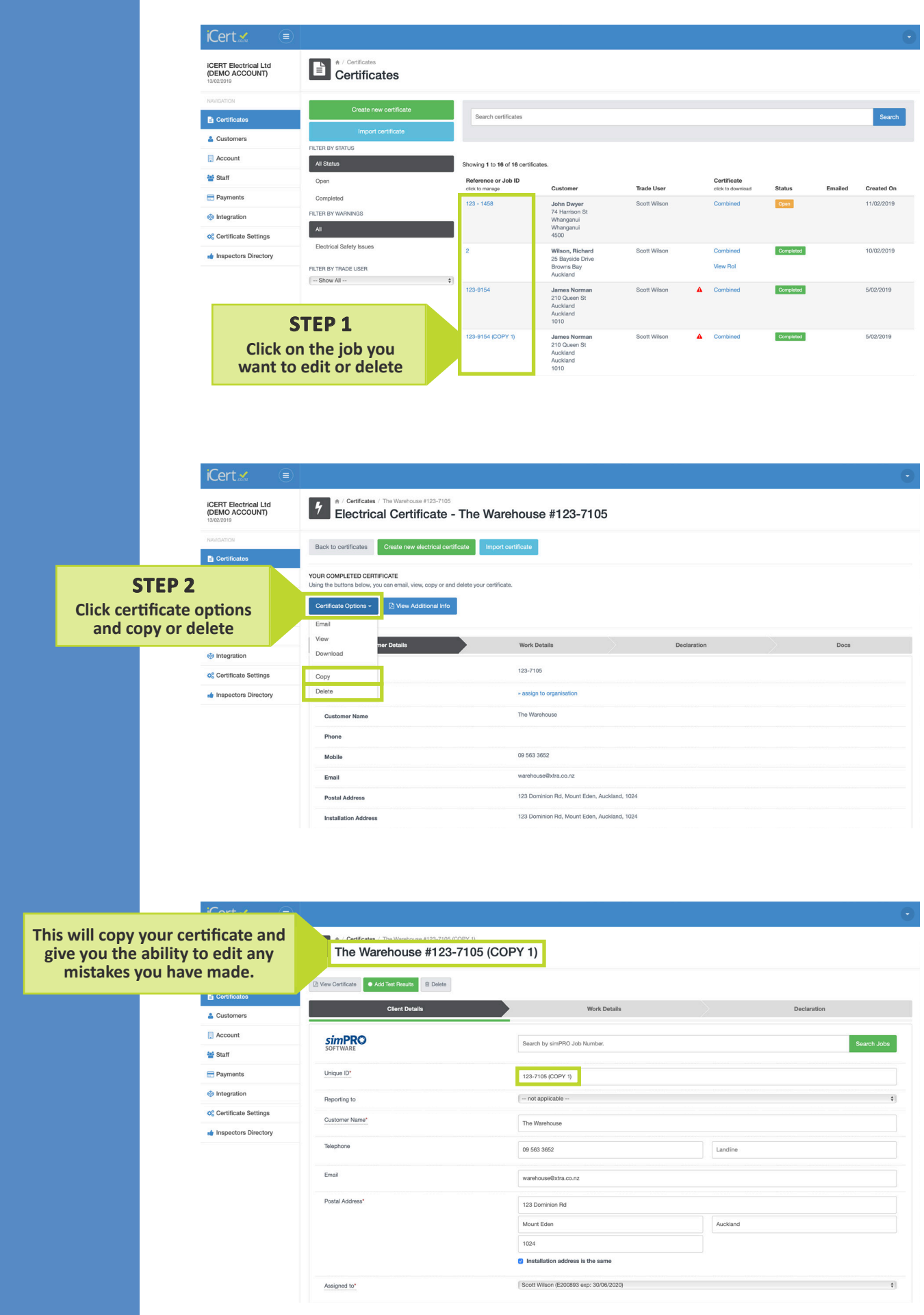